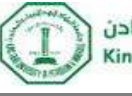

# **MATLAB in General:**

The following are among the most used functions in MATLAB,

- Help  $\rightarrow$   $\rightarrow$   $\rightarrow$   $\rightarrow$  Most Important
- Zeros(), ones()
- Plot, subplot()
- $\bullet$  cos(), sin(), log(), sqrt(), min(), max()
- For, While
- $\bullet$  If
- Abs(), angle()
- Converting between types: int8(), double()
- Whos
- Clear all, close all, clc

The Following Notes to be considered carefully,

- Be aware of the dimensions of the variables you are working with.
- Be aware of the type of the variables you are working with.
- Functions in MATLAB have several uses. Check the help menu to know which use you want and how to utilize it.
- Add the directory of your work to MATLAB paths through SET PATH.

# **MATLAB Image Processing Toolbox:**

• Images I/O & Display

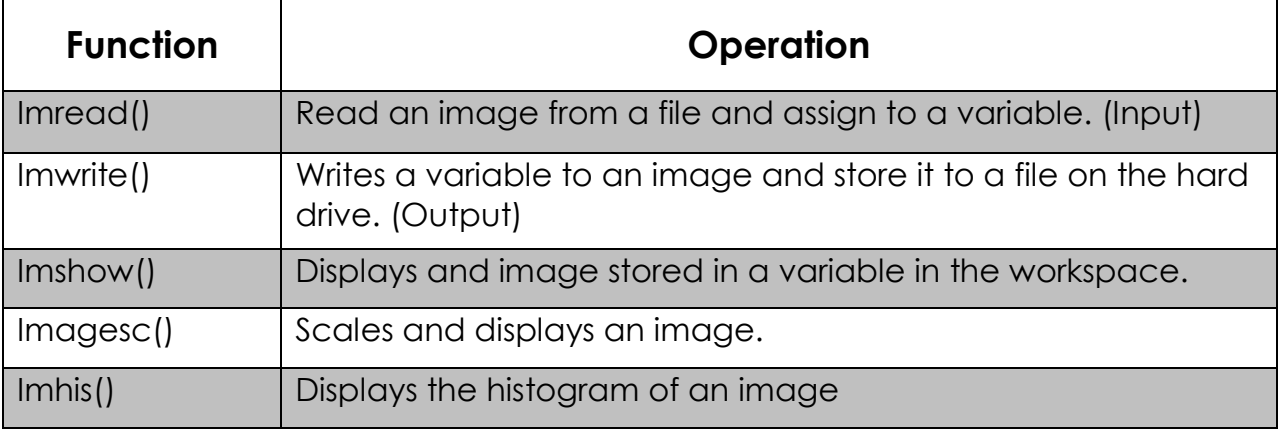

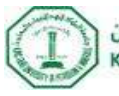

#### • Image Manipulation

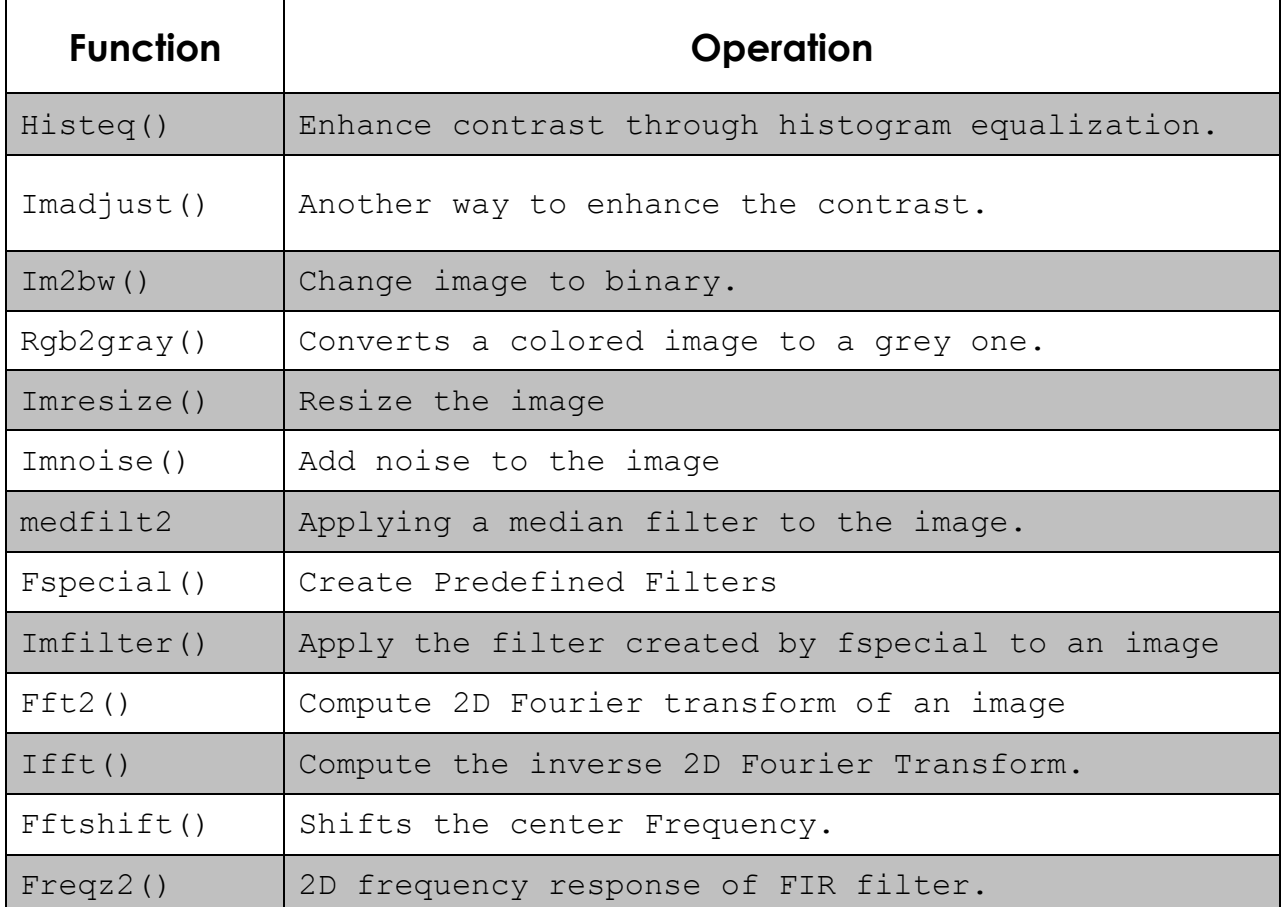

## **MATLAB Resources:**

- **Mathworks:** Image Processing Toolbox User's Guide. (PDF online).
- **Mathworks:** Getting Started with MATLAB. (PDF Online).
- **Mathworks:** Learning MATLAB. (PDF Online).
- **MATLAB Central:** The official hub for everything MATLAB. (Forum, File Exchange, Blogs, Tutorials…etc)

## **Contact Info:**

**Email:** albattal@kfupm.edu.sa

**Office Hours:** Sun & Mon, 12:10 pm till 1:50 pm, building 59 room 0032.